# **CAST AIP for Dashboards - Software requirements**

- [Typical architecture](#page-0-0)
	- $\bullet$  [2.x](#page-0-1)
- [Deployment modes](#page-0-2)
- [Console \(front end\) package requirements](#page-1-0)
	- [2.x Docker install](#page-1-1) [2.x - Multiple JAR install](#page-3-0)
	-
	- [1.x JAR install](#page-4-0)
- [Node \(back end\) package requirements](#page-5-0) • [Requirements for end users accessing Console](#page-7-0)
	- [Browsers](#page-7-1)
	-
- [CAST RESTAPI requirements \(for embedded dashboards\)](#page-7-2) [CAST Extend Offline/Proxy \(optional\) requirements](#page-8-0)
- [CAST Storage Service / PostgreSQL storage](#page-8-1)
- [Supported features of Directory Service systems](#page-8-2)

**Summary**: information to help you plan your **CAST AIP for Dashboards** installation.①

# <span id="page-0-0"></span>Typical architecture

#### <span id="page-0-1"></span>2.x

Click to enlarge

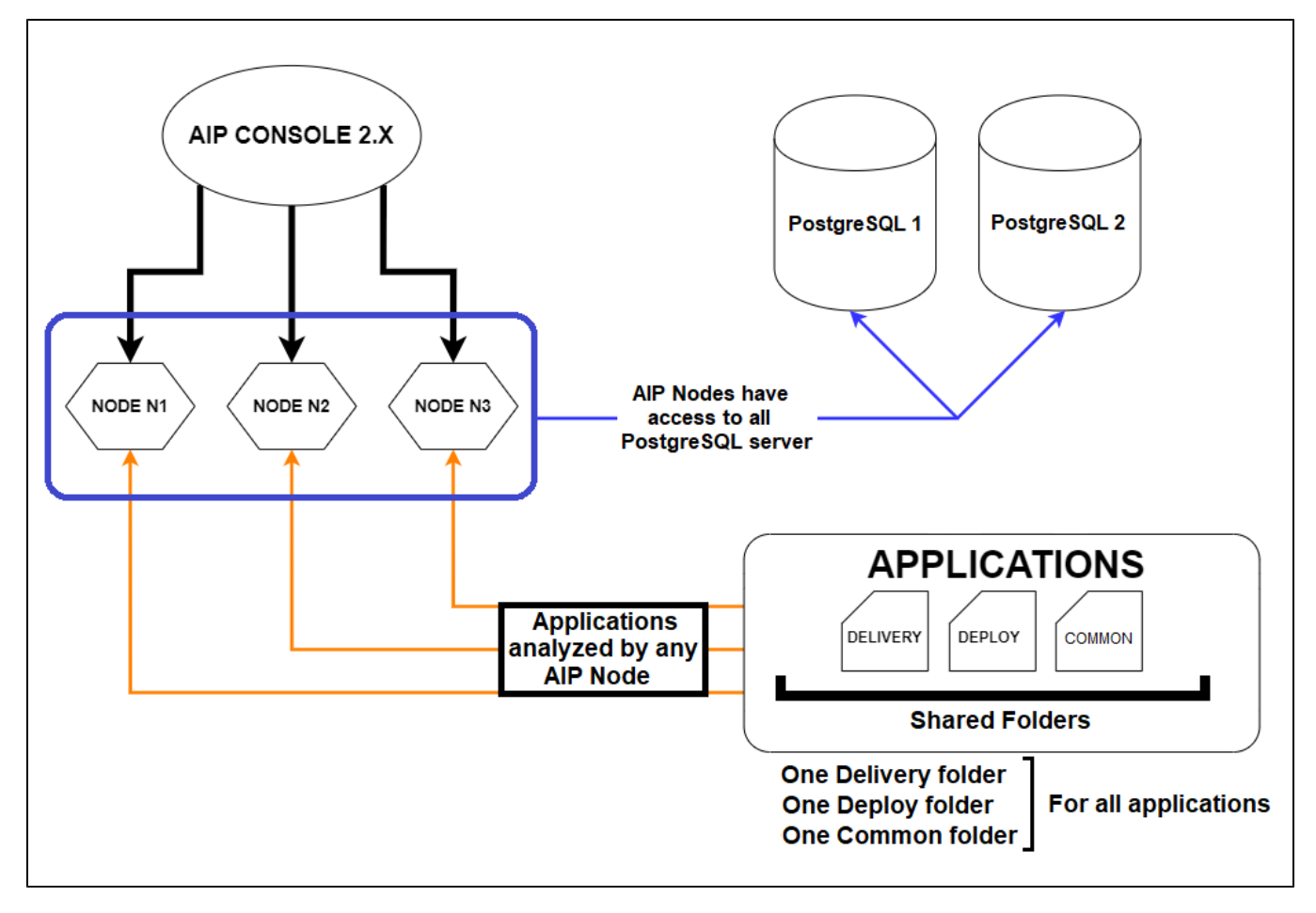

<span id="page-0-2"></span>Deployment modes

#### Before beginning the installation process, you should be aware of the various deployment methods available:

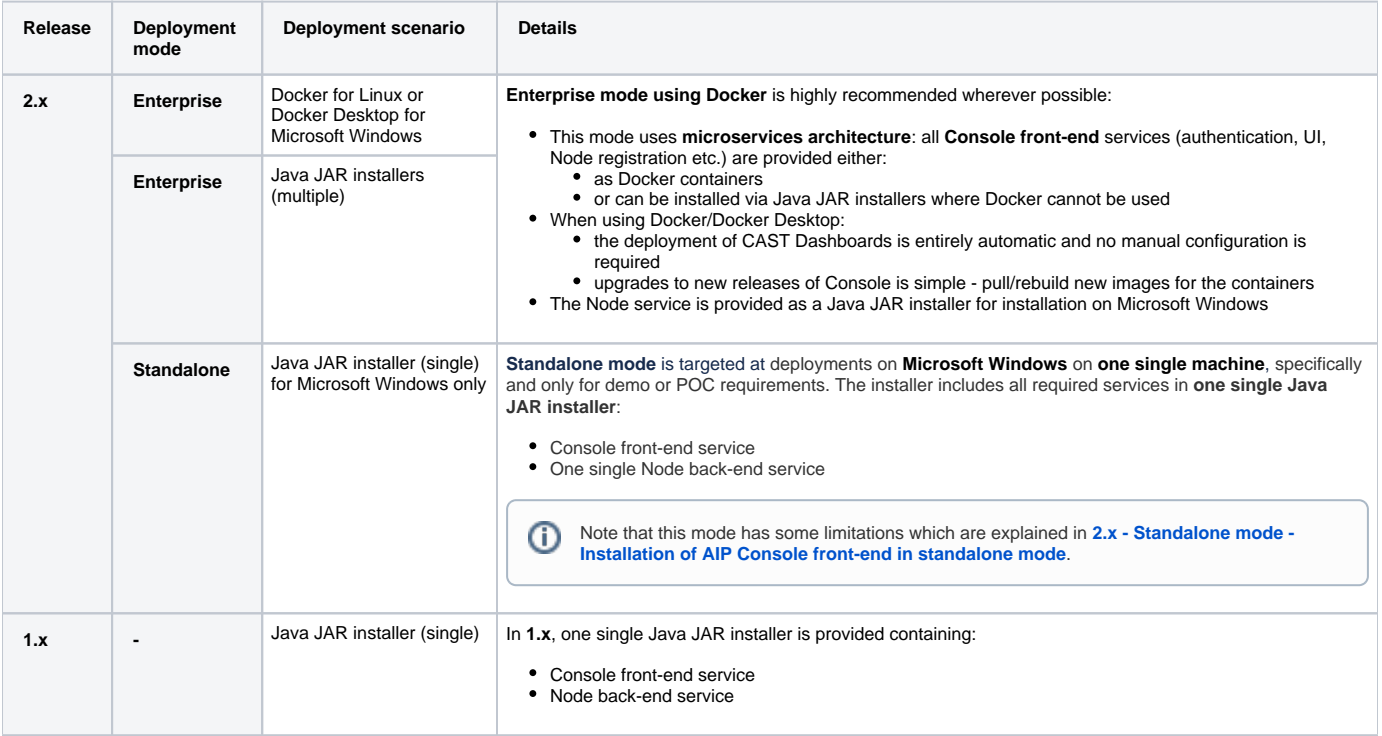

# <span id="page-1-0"></span>Console (front end) package requirements

### <span id="page-1-1"></span>2.x - Docker install

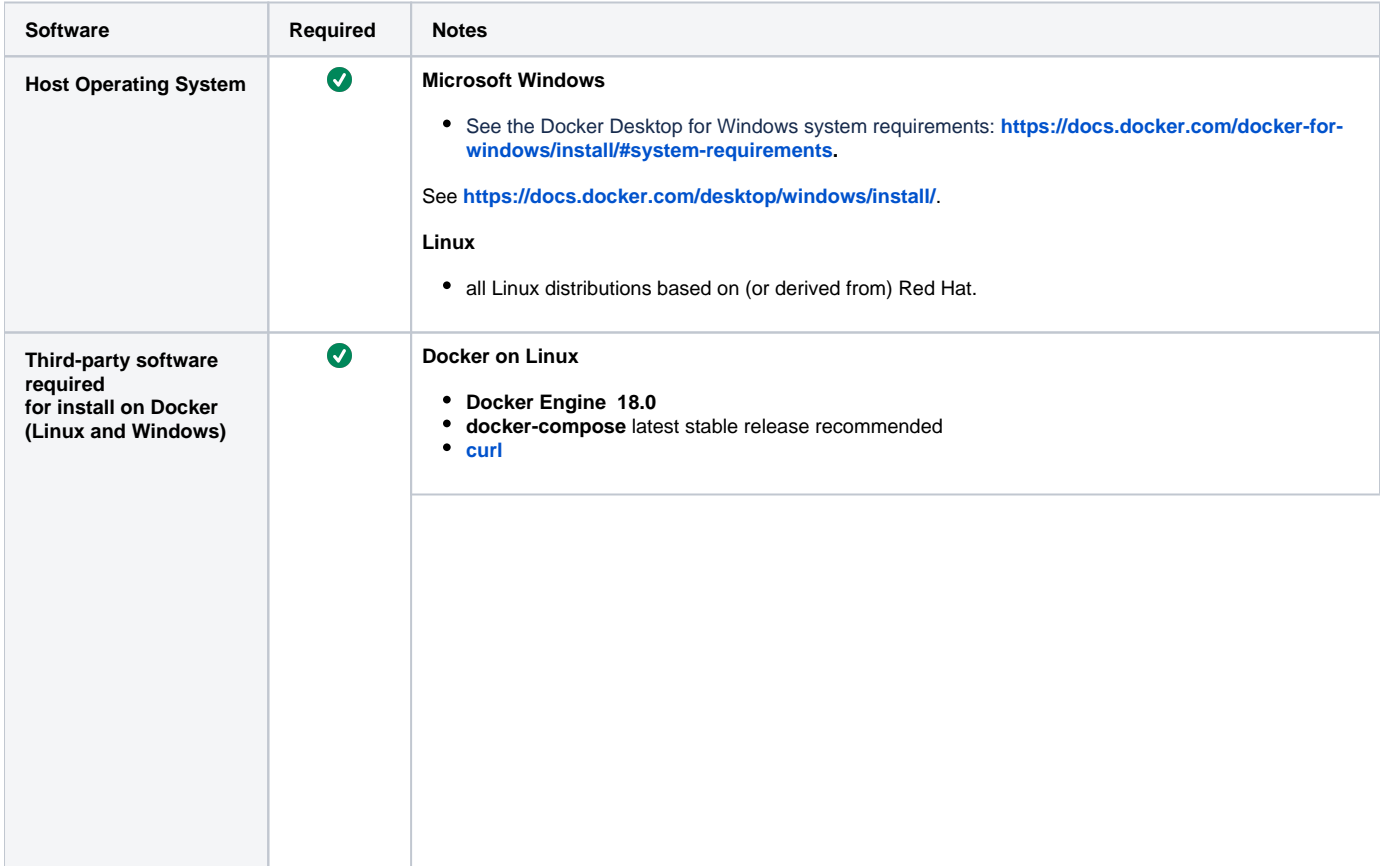

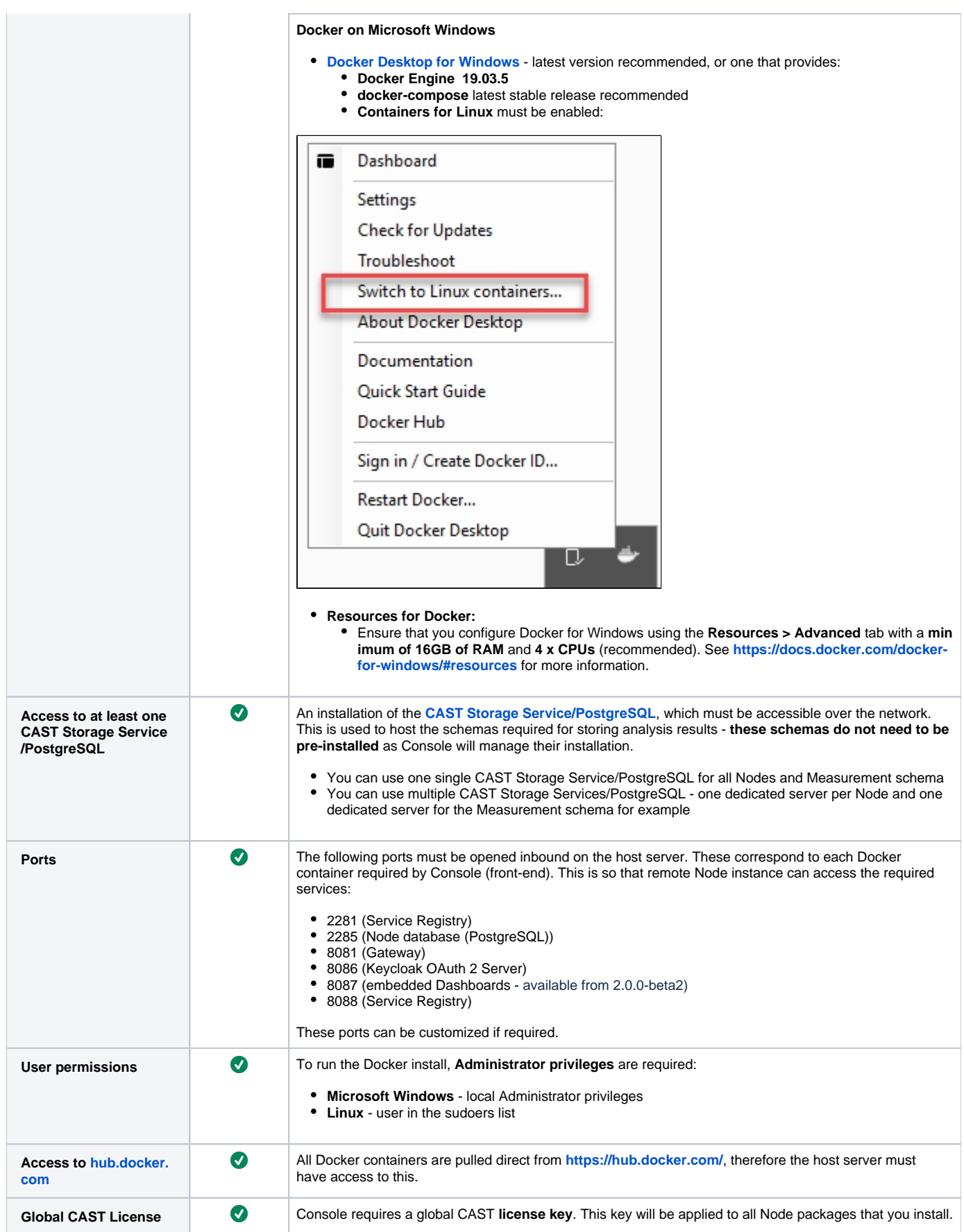

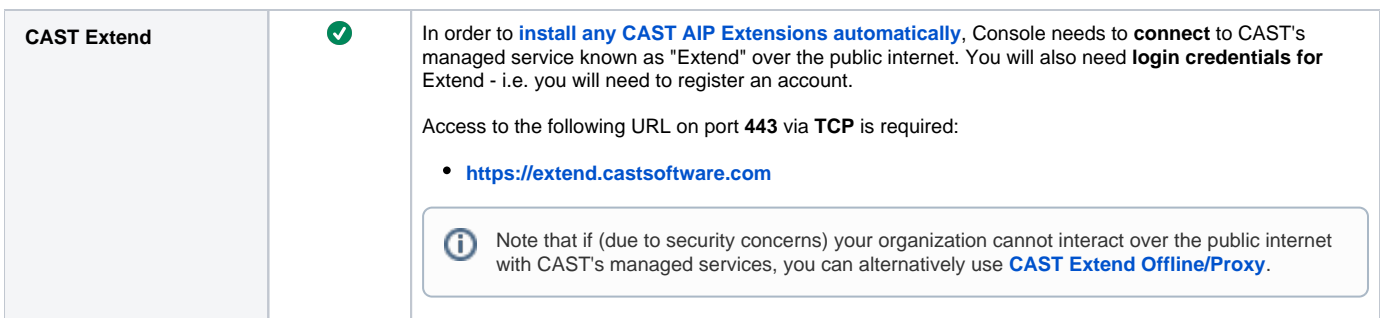

## <span id="page-3-0"></span>2.x - Multiple JAR install

 $\odot$ The JAR installers are an alternative to a Docker deployment. See **[2.x - Enterprise mode - Installation of AIP Console front-end via Java](https://doc.castsoftware.com/display/AIPCONSOLE/2.x+-+Enterprise+mode+-+Installation+of+AIP+Console+front-end+via+Java+JAR+installers)  [JAR installers](https://doc.castsoftware.com/display/AIPCONSOLE/2.x+-+Enterprise+mode+-+Installation+of+AIP+Console+front-end+via+Java+JAR+installers)**.

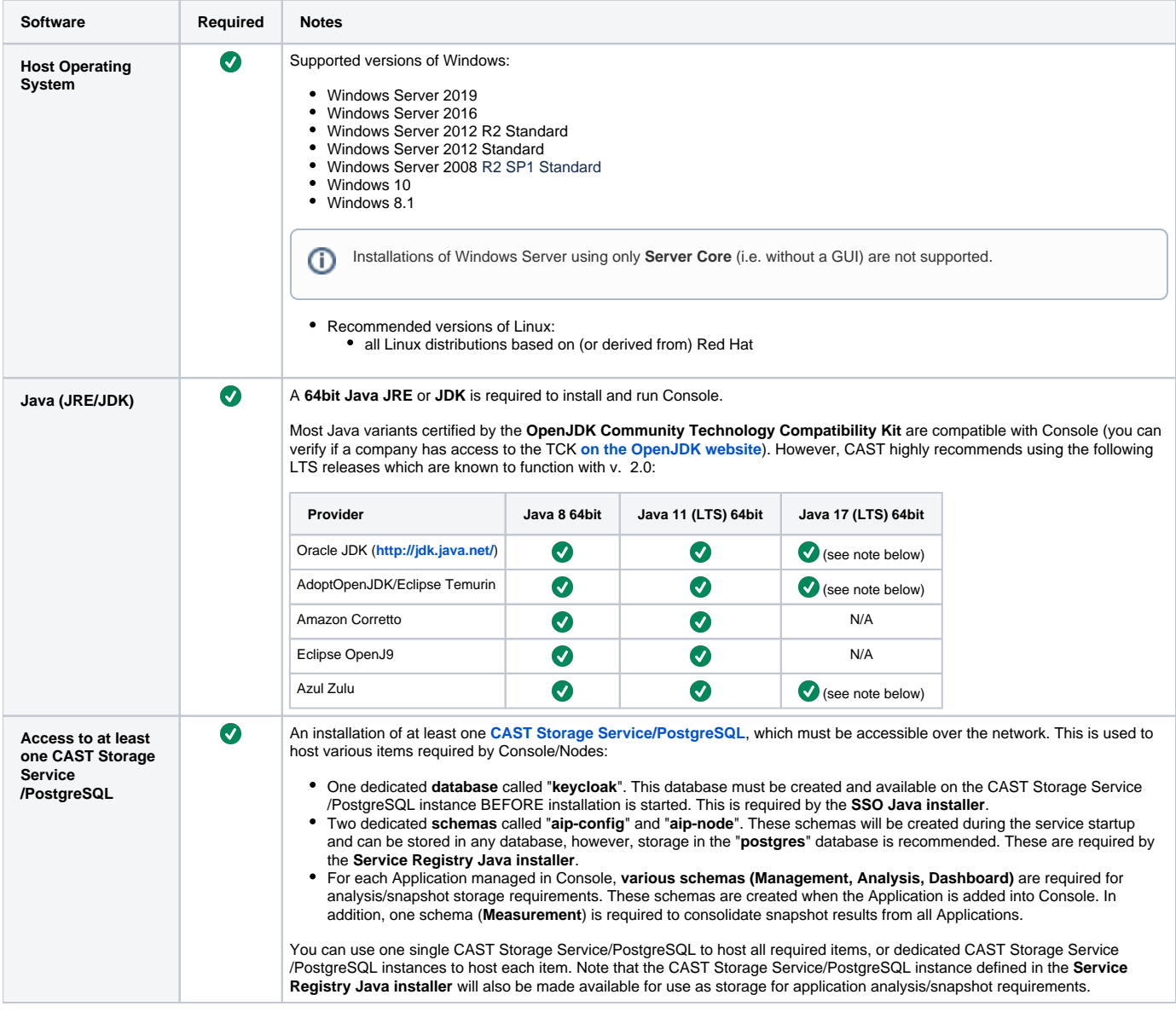

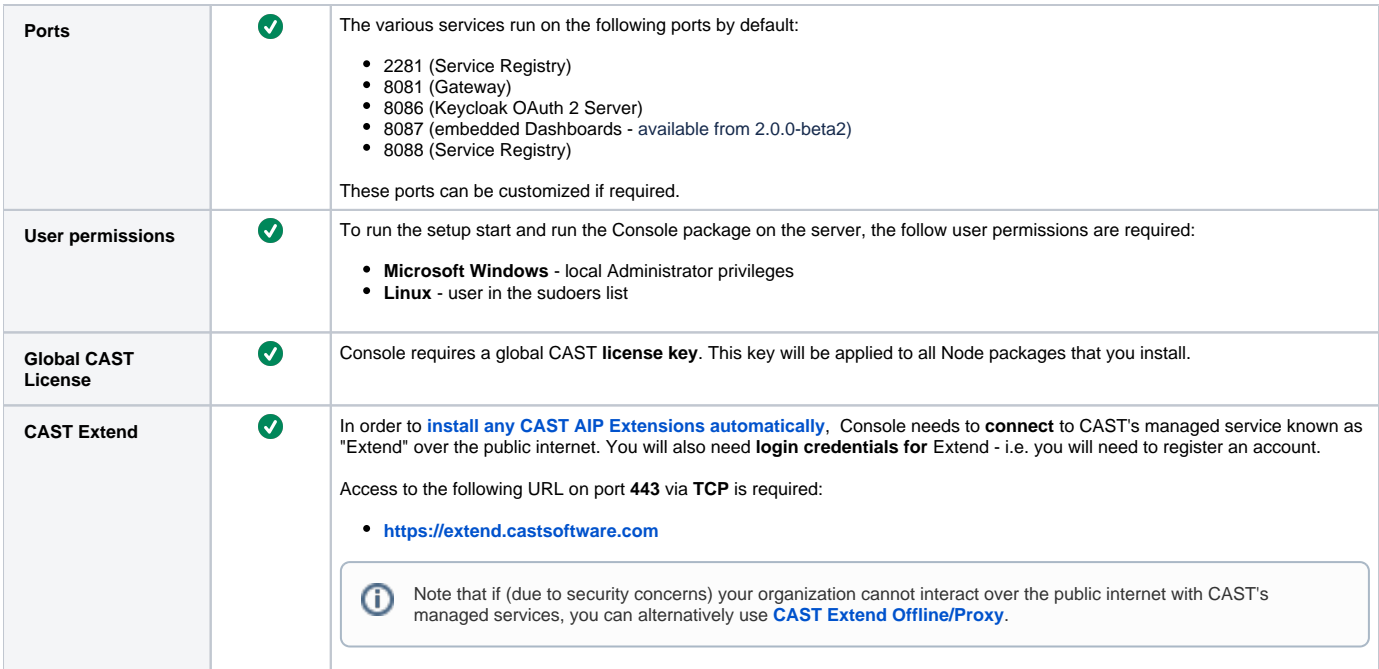

### <span id="page-4-0"></span>1.x - JAR install

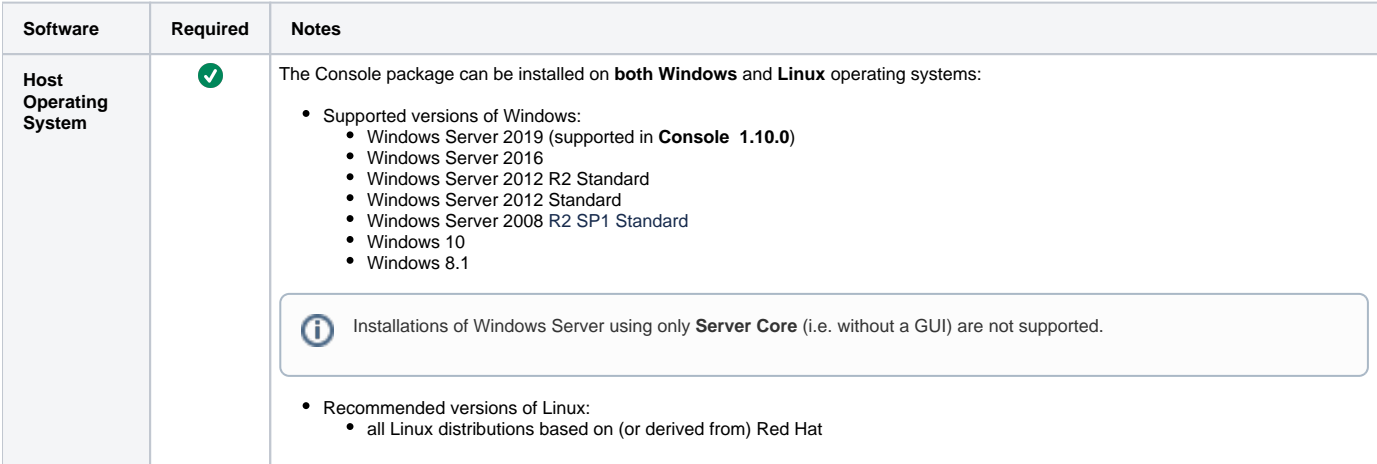

<span id="page-5-1"></span>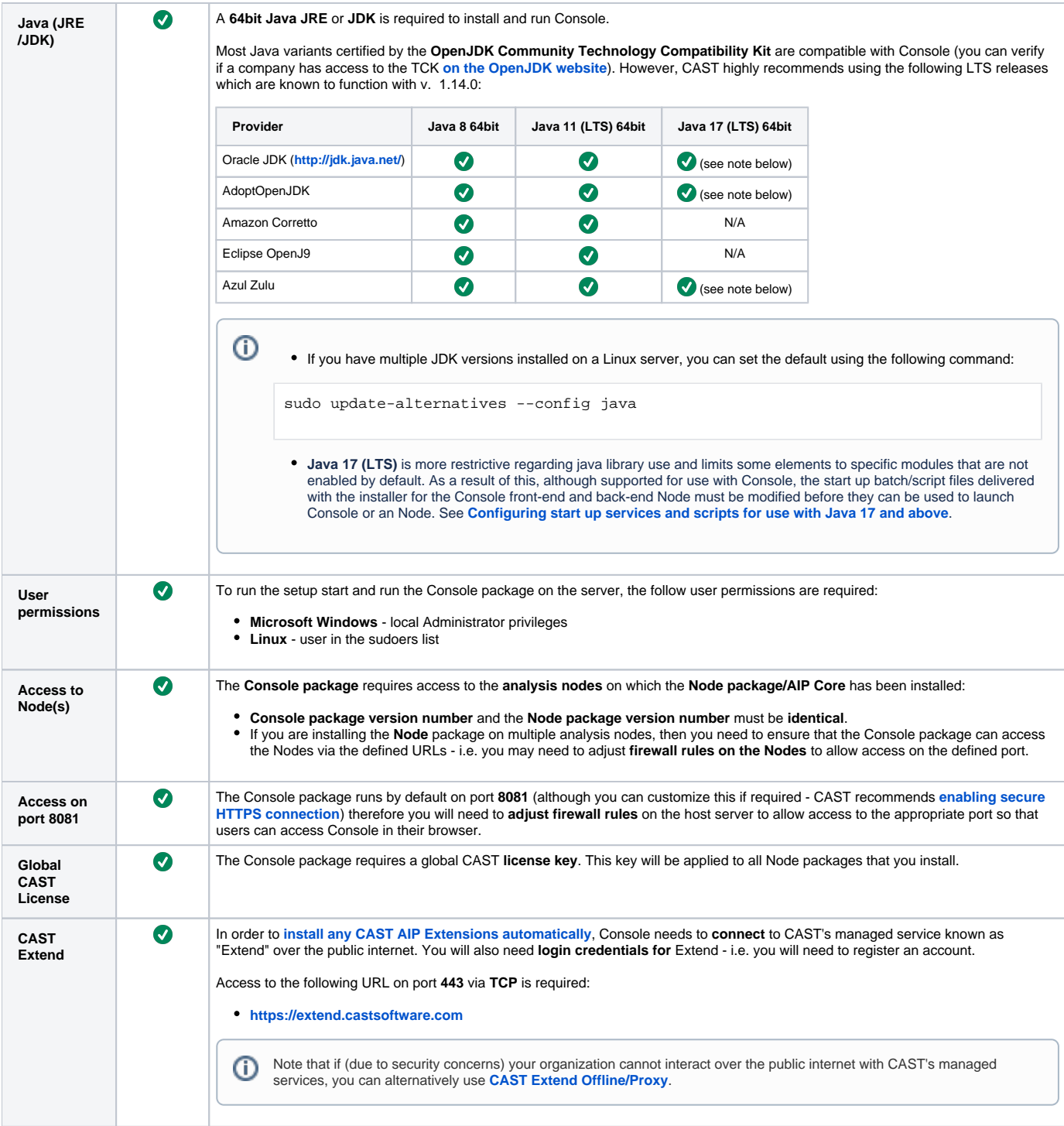

# <span id="page-5-0"></span>Node (back end) package requirements

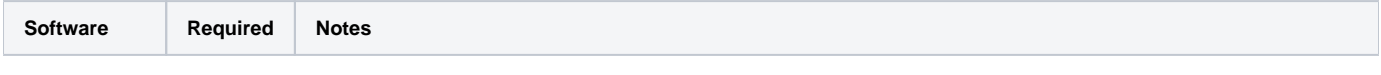

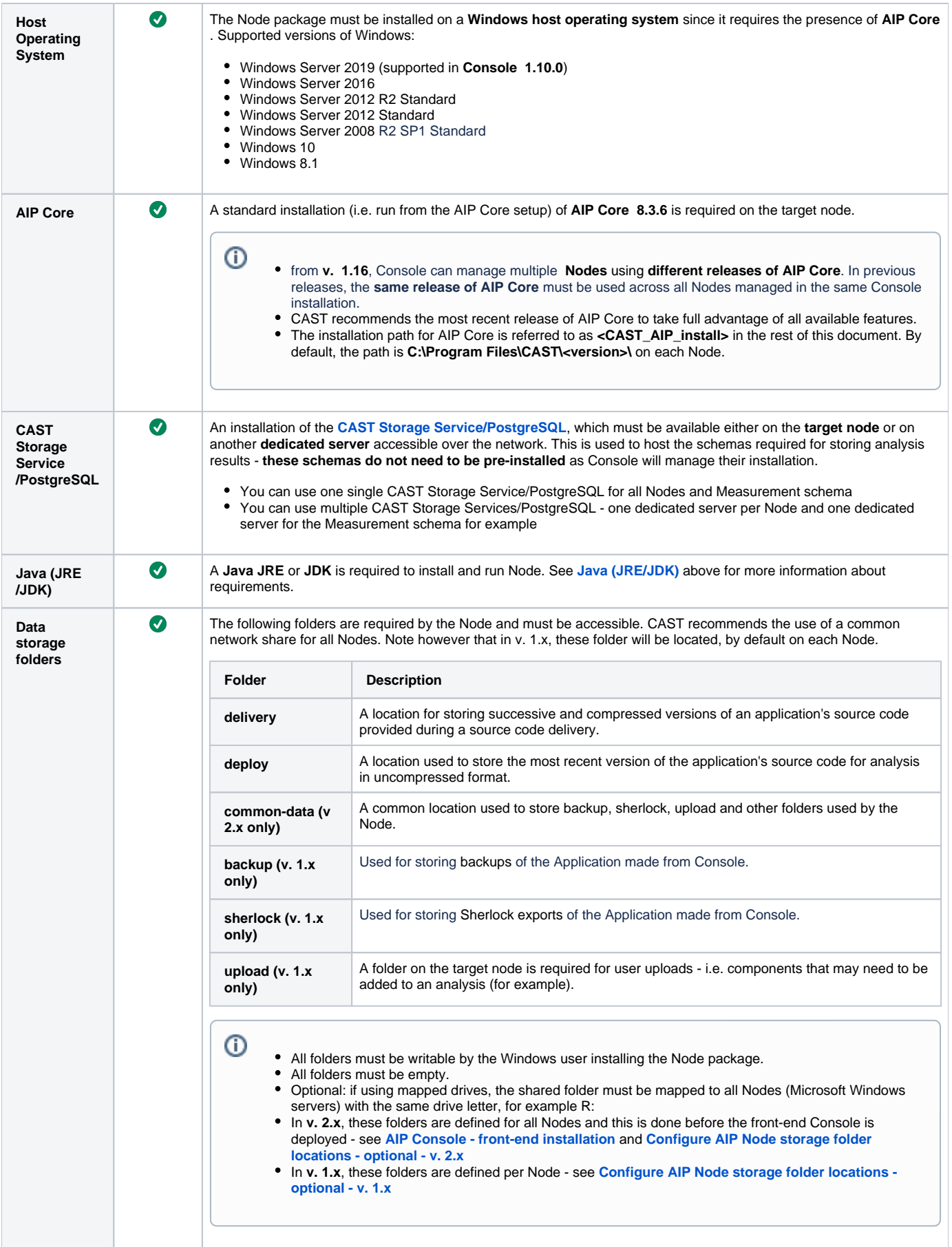

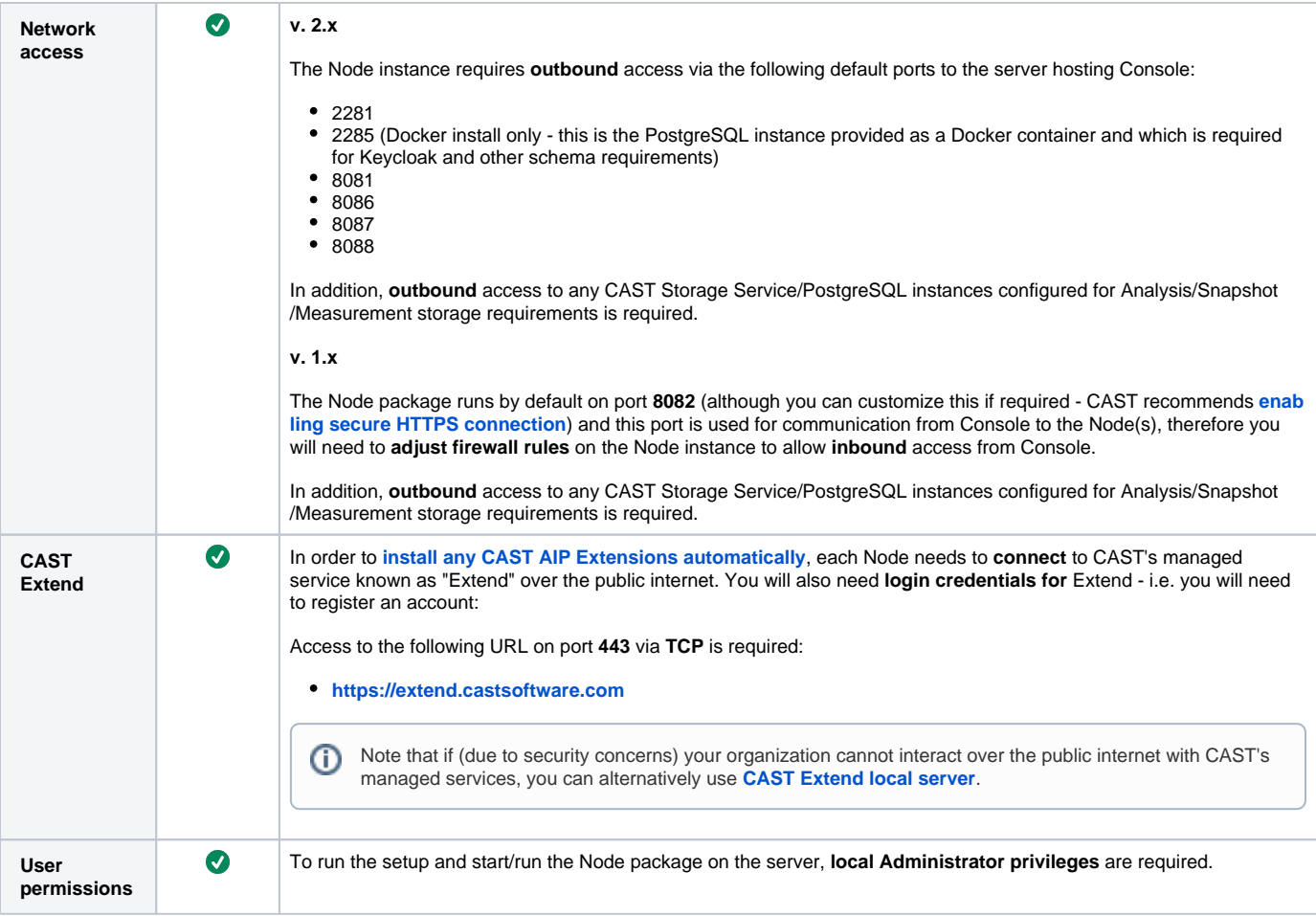

## <span id="page-7-0"></span>Requirements for end users accessing Console

### <span id="page-7-1"></span>Browsers

The following browsers are supported when run on Linux, macOS or Microsoft Windows. We regularly test with a subset of the available versions, and aim to fix issues found with any of them.

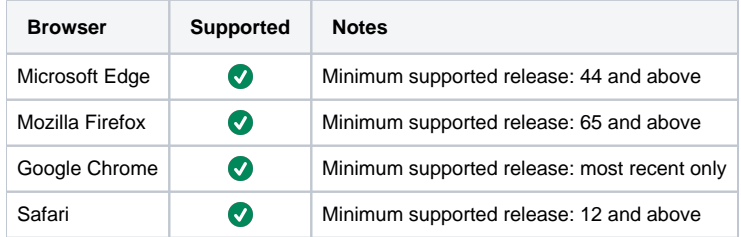

## <span id="page-7-2"></span>CAST RESTAPI requirements (for embedded dashboards)

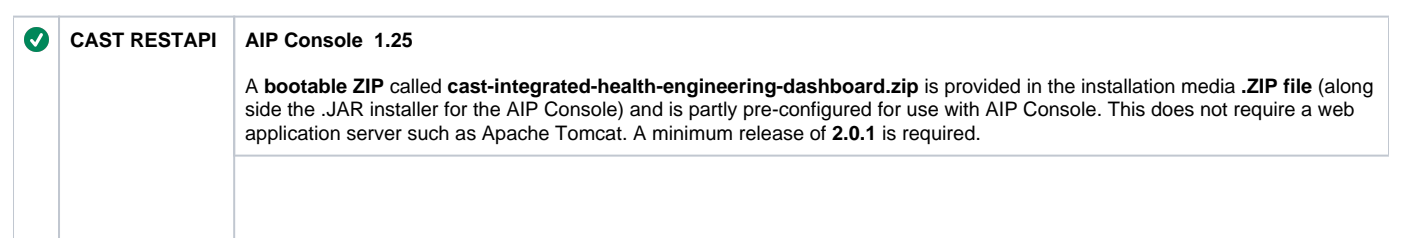

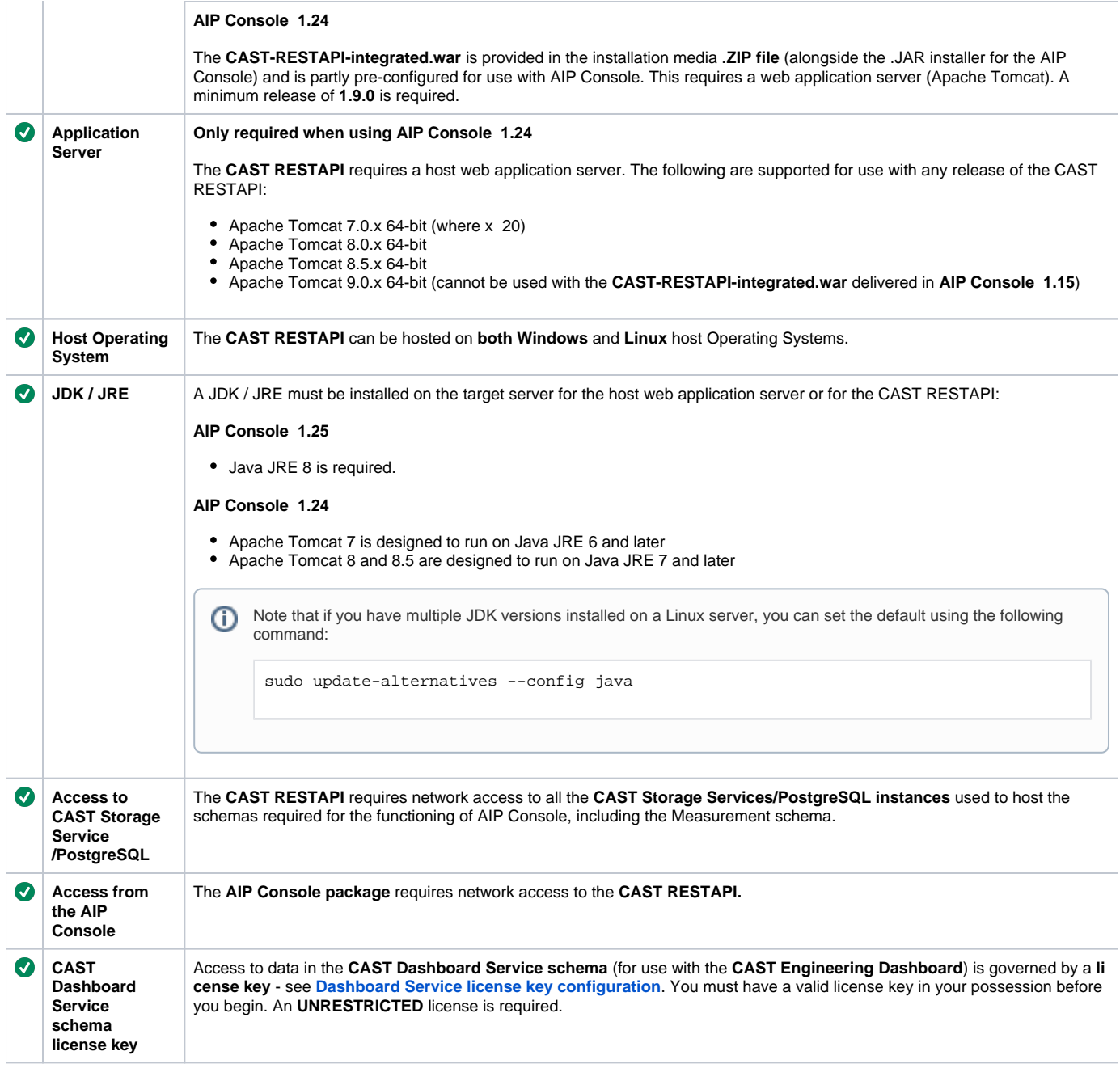

# <span id="page-8-0"></span>CAST Extend Offline/Proxy (optional) requirements

See:

- **[CAST Extend Offline Prerequisites](https://doc.castsoftware.com/display/EXTEND/CAST+Extend+Offline+-+Prerequisites)**
- **[CAST Extend local server Prerequisites](https://doc.castsoftware.com/display/EXTEND/CAST+Extend+local+server+-+Prerequisites)**

# <span id="page-8-1"></span>CAST Storage Service / PostgreSQL storage

See:

**[CAST Storage Service and PostgreSQL - Deployment requirements](https://doc.castsoftware.com/display/STORAGE/CAST+Storage+Service+and+PostgreSQL+-+Deployment+requirements)**

## <span id="page-8-2"></span>Supported features of Directory Service systems

The following section lists the features of Enterprise Directories (such as Active Directory) that are supported by the CAST AIP Console/Dashboards:

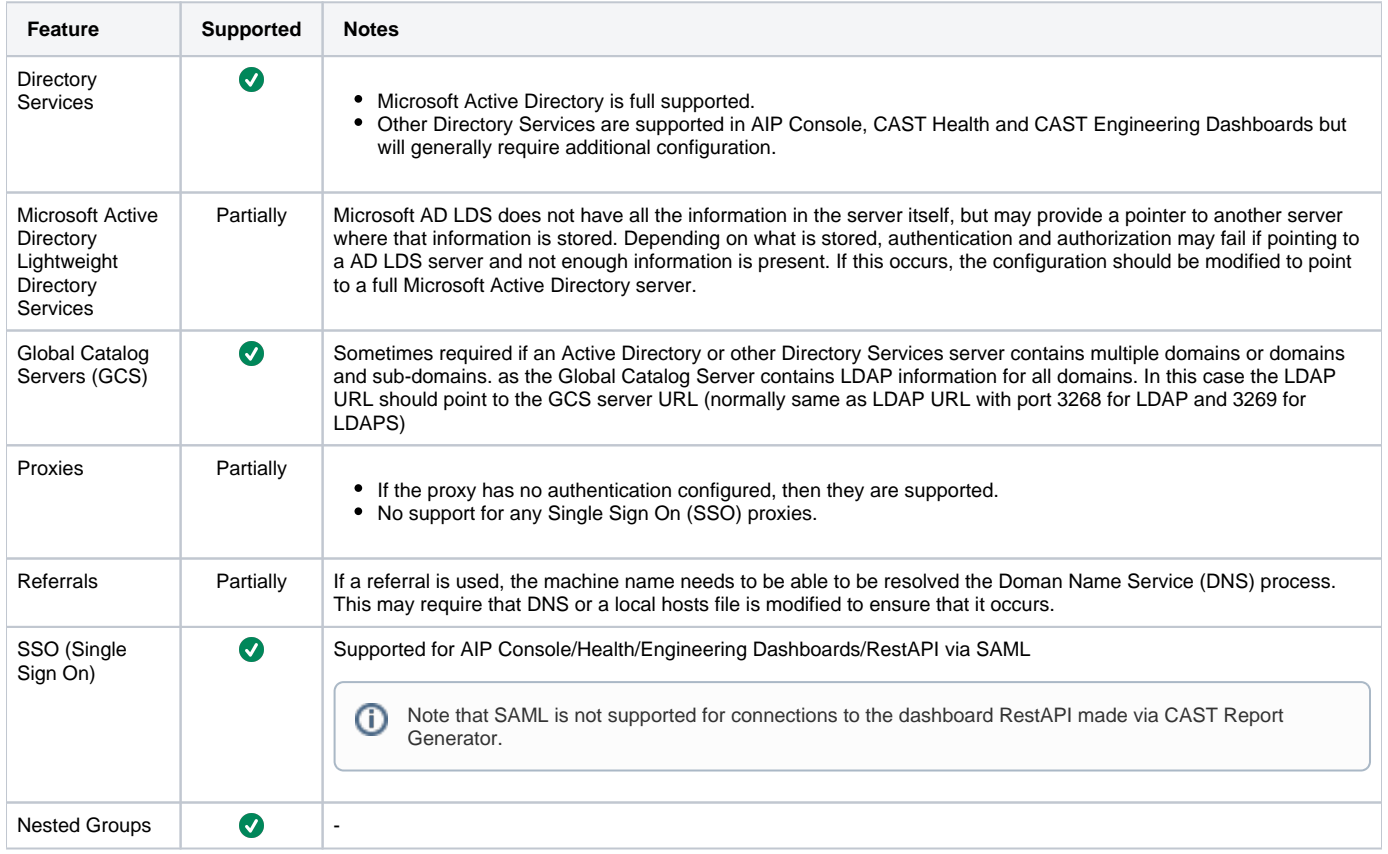